Υποστηρικτικές Λειτουργίες

Διεύθυνση Προμηθειών Λειτουργιών Παραγωγής

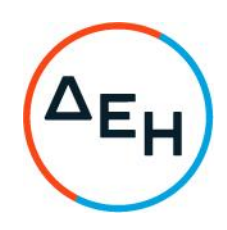

## ANAKOINΩΣΗ ΗΛΕΚΤΡΟΝΙΚΟΣ ΔΙΑΓΩΝΙΣΜΟΣ ΔΠΛΠ-903137

Η ΔΕΗ Α.Ε. (www.dei.gr) γνωστοποιεί την έκδοση του Συμπληρώματος Νο1 της Διακήρυξης, που αφορά συμπλήρωση όρων της, του Ανοικτού Μειοδοτικού Ηλεκτρονικού Διαγωνισμού ΔΠΛΠ-903137, για την προμήθεια ενός (1) δρομέα με τα παρελκόμενα για τους κινητήρες Μ.Τ. αντλιών προσαγωγής θαλασσινού νερού ψύξης και τοποθέτηση εντός του εφεδρικού στάτη που διαθέτει ο Σταθμός της Μονάδας Νο5 του ΑΗΣ Αλιβερίου. Αρμόδια Υπηρεσία της ΔΕΗ Α.Ε. για κάθε θέμα σχετικό με το Διαγωνισμό είναι η Διεύθυνση Προμηθειών Λειτουργιών Παραγωγής (ΔΠΛΠ), Χαλκολονδύλη 22, 104 32 Αθήνα. Πληροφορίες παρέχονται από τον κ. Α. Ντούφα με Ηλεκτρονικό Ταχυδρομείο a.ntoufas@dei.gr, τηλεφωνικά (+302105293812) και την κα Δ. Μαύρου με Ηλεκτρονικό Ταχυδρομείο d.mavrou@dei.gr, τηλεφωνικά (+302105293801).

Ο ηλεκτρονικός διαγωνισμός θα πραγματοποιηθεί για λογαριασμό της ΔΕΗ, με χρήση της πλατφόρμας του Συστήματος Ηλεκτρονικών Διαγωνισμών «tenderONE» στην ηλεκτρονική διεύθυνση https://www.cosmo-one.gr. Οι προσφορές υποβάλλονται από τους οικονομικούς φορείς ηλεκτρονικά με καταληκτική ημερομηνία υποβολής στις 29.10.2021 και ώρα 11:00. Μετά την παρέλευση της ως άνω καταληκτικής ημερομηνίας και ώρας, δεν υπάρχει η δυνατότητα υποβολής προσφοράς.

Τα Τεύχη της Διακήρυξης και του Συμπληρώματος Νο1 όπως αυτά αναφέρονται στο Άρθρο 1 του Τεύχους 2 της Διακήρυξης, διατίθενται και ηλεκτρονικά μέσω της επίσημης ιστοσελίδας (site) της Επιχείρησης, στην ηλεκτρονική διεύθυνση https:/eprocurement.dei.ar/ και στην πλατφόρμα του Συστήματος Ηλεκτρονικών Συμβάσεων Διαγωνισμών "tender ONE" της εταιρίας cosmoOne στην ηλεκτρονική διεύθυνση https:/www.marketsite.gr.

ΑΠΟ ΤΗ ΔΗΜΟΣΙΑ ΕΠΙΧΕΙΡΗΣΗ ΗΛΕΚΤΡΙΣΜΟΥ Α.Ε.